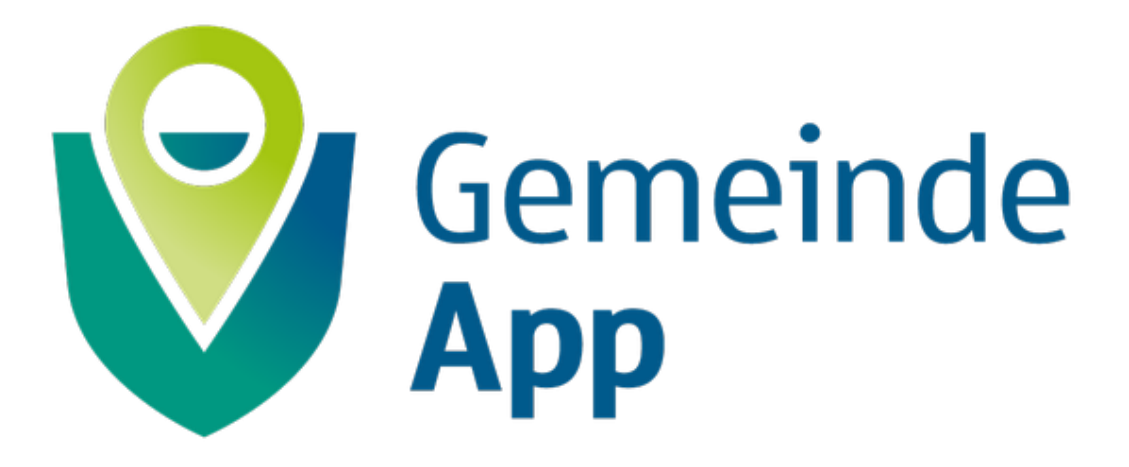

Die **[GemeindeApp](https://gemeindeapp.at/)** bündelt den Informationsfluss innerhalb Ihrer Gemeinde und ermöglicht es Ihnen über alle wesentlichen Geschehnisse informiert zu sein. Egal ob Gemeindeinformationen, Neuigkeiten oder Veranstaltungen alles wird übersichtlich und ansprechend in der Gemeinde App dargestellt. Auch lokale Firmen, Vereine und Gaststätten können ihre Informationen und Anliegen teilen.

### **App downloaden, Gemeinde auswählen und loslegen!**

Jetzt für **Android** und **iOS** Verfügbar! Einfach folgende QR - Codes öffnen

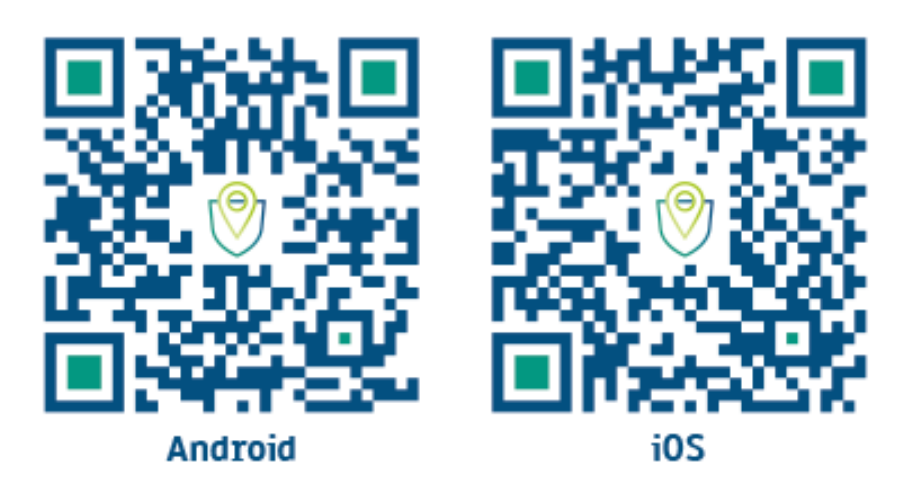

… oder in den jeweiligen App-Stores nach "**GemeindeApp Österreich**" suchen und dabei auf folgendes App-Icon achten:

[Android](https://play.google.com/store/apps/details?id=com.axandu.gemeindeapp&gl=AT) [Apple](https://apps.apple.com/at/app/gemeindeapp-%C3%B6sterreich/id1519395369)

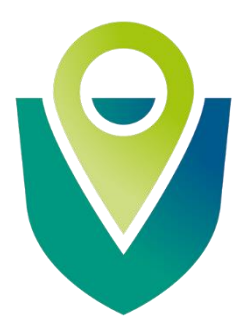

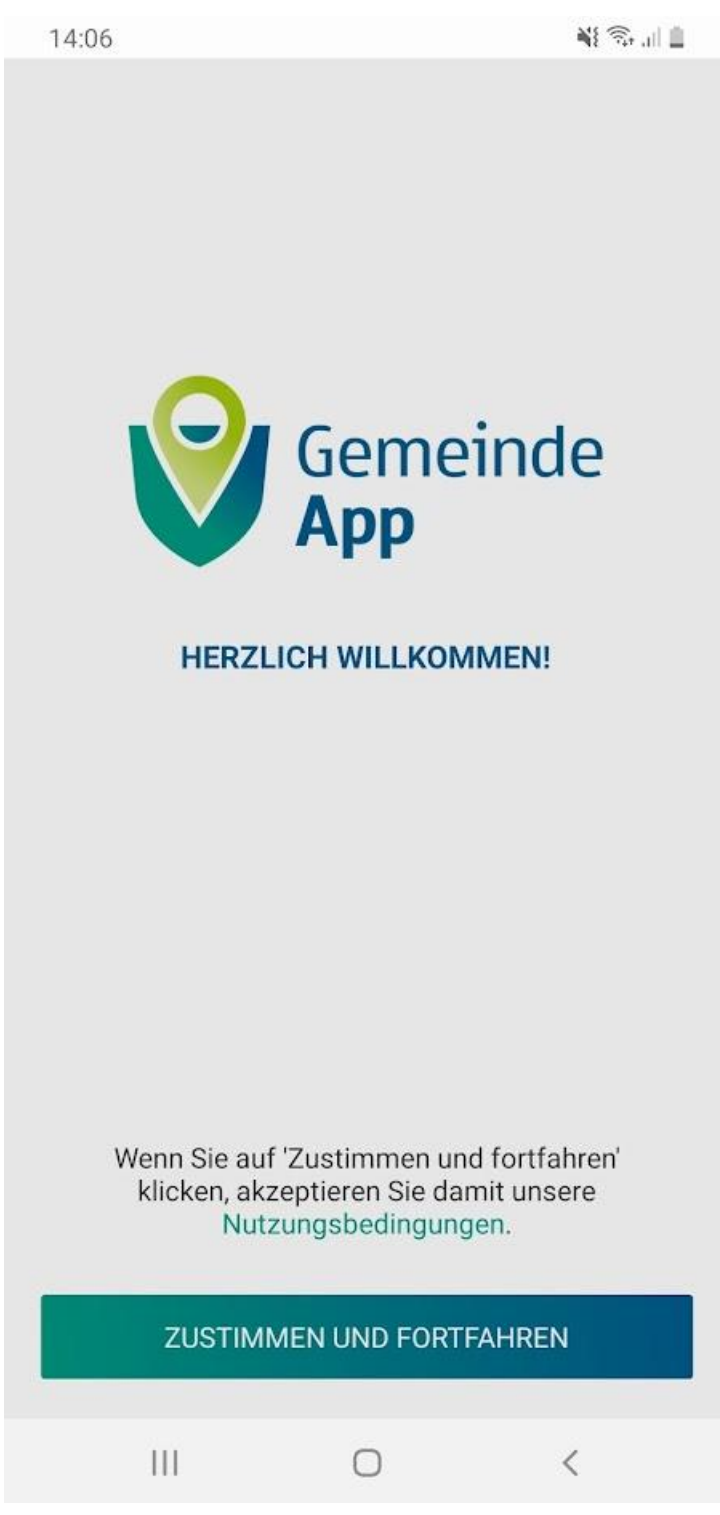

Bei der ersten Anmeldung folgen Sie den Anweisungen des Anmeldeassistenten.

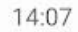

#### Welche Vorteile haben Sie durch die GemeindeApp?

- Wissenswertes zu Ihrer Heimatgemeinde
- ◯ Neuigkeiten und Veranstaltungen
- ◯ Lokale Vereine, Betriebe und Gaststätten
- ◯ Gemeindezeitung und Verordnungen

Um die GemeindeApp optimal nutzen zu können, benötigen wir noch Ihre Zustimmung.

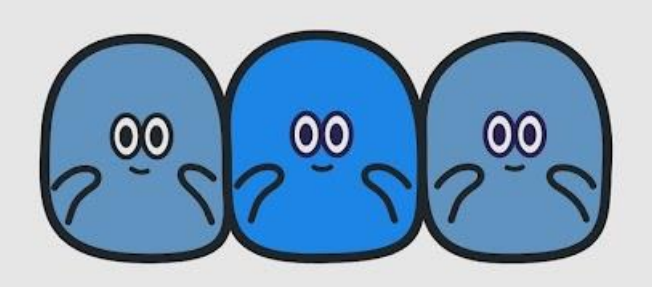

BERECHTIGUNGEN ÜBERPRÜFEN

 $\bigcirc$ 

 $\langle$ 

 $|||$ 

Die App fragt Ihren aktuellen Standort ab, um Ihnen Ihre Heimatgemeinde vorschlagen zu können.

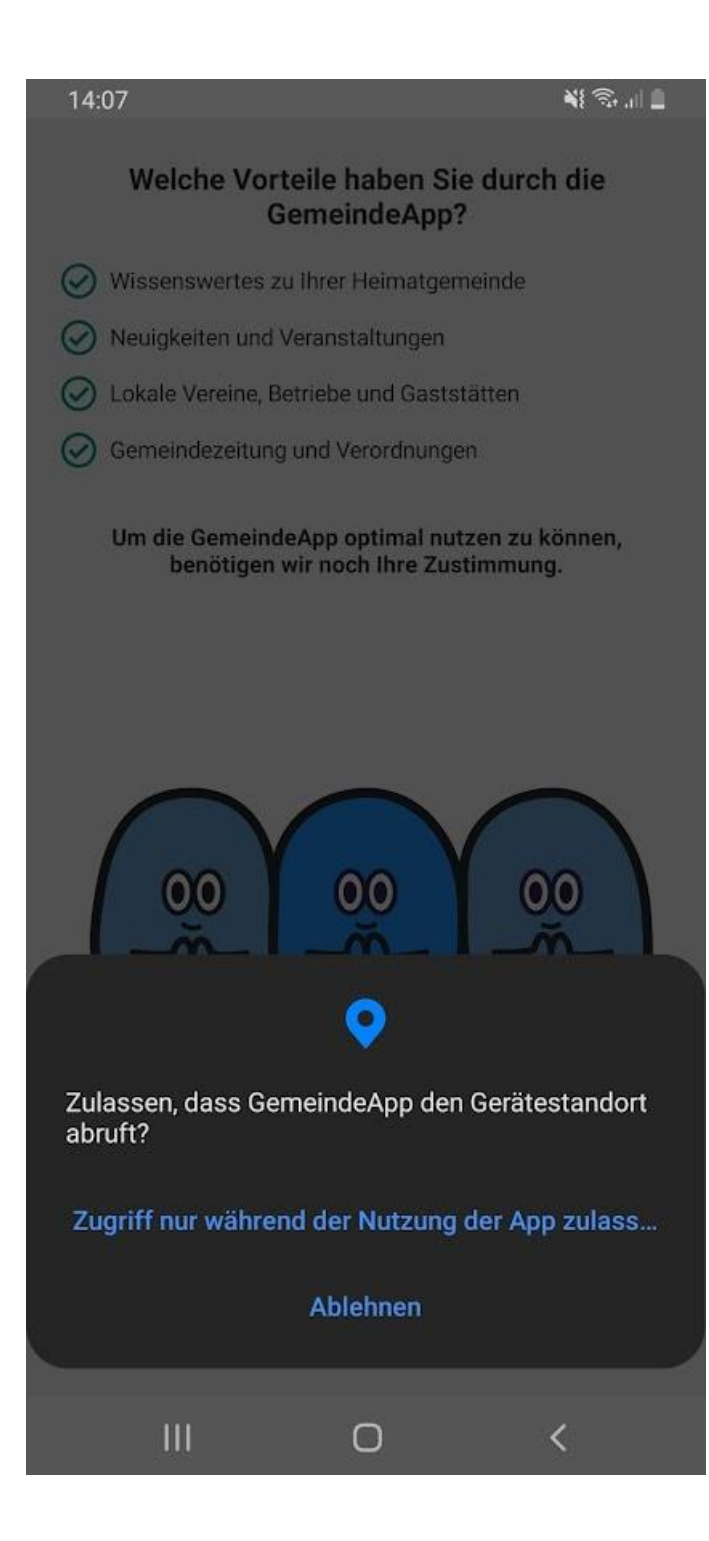

Erlauben Sie den Zugriff auf Ihren Gerätestandort.

14:08

NI G.IL

Nun sollte Sankt Johann im Saggautal vorausgewählt sein.

Mit dem Häkchen wird Sankt Johann als Ihre Heimatgemeinde bestätigt.

Sollte Sankt Johann im Saggautal nicht ausgewählt sein, verwenden Sie das **X,** um zum Suchfeld zu gelangen.

Dort können Sie manuell nach Sankt Johann suchen.

# Sankt Johann im Saggautal

### Ist das Ihre Gemeinde?

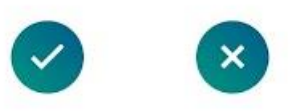

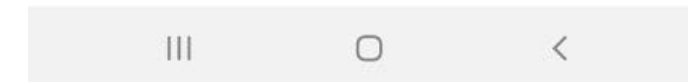

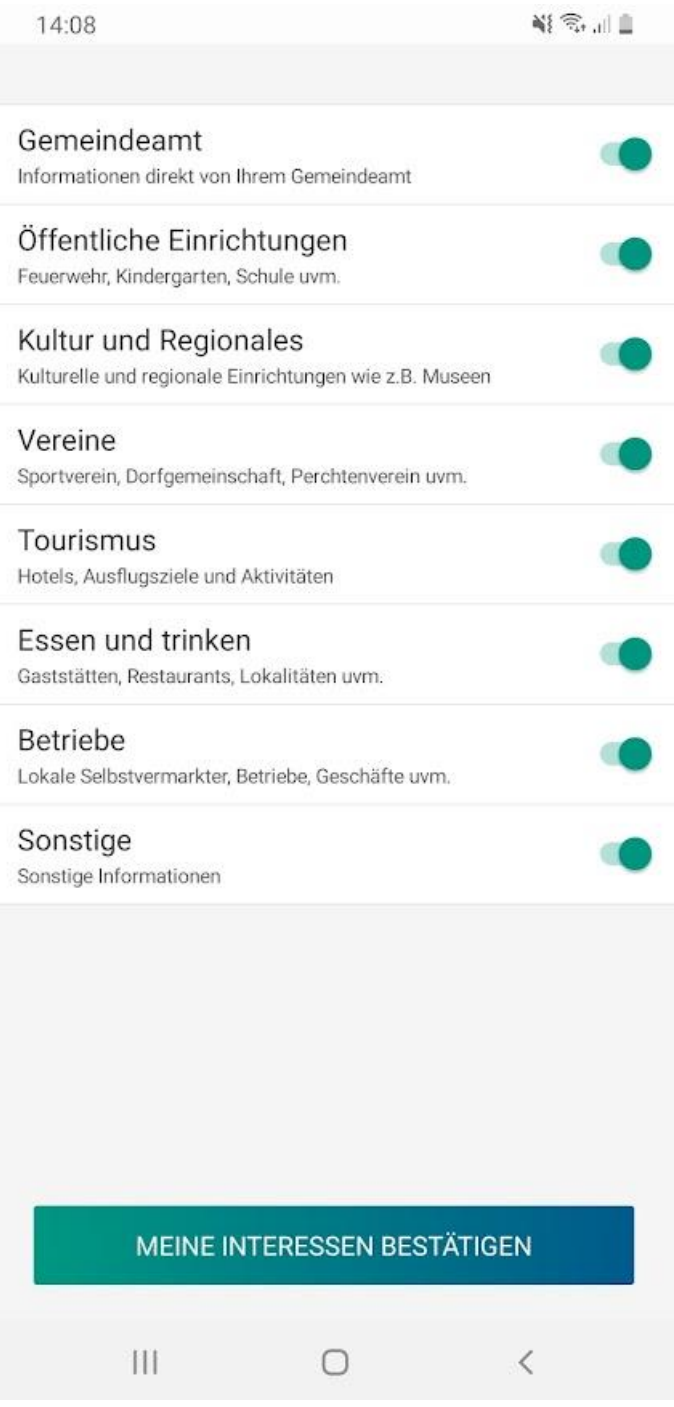

Als nächsten Schritt können Sie Ihre Interessen auswählen.

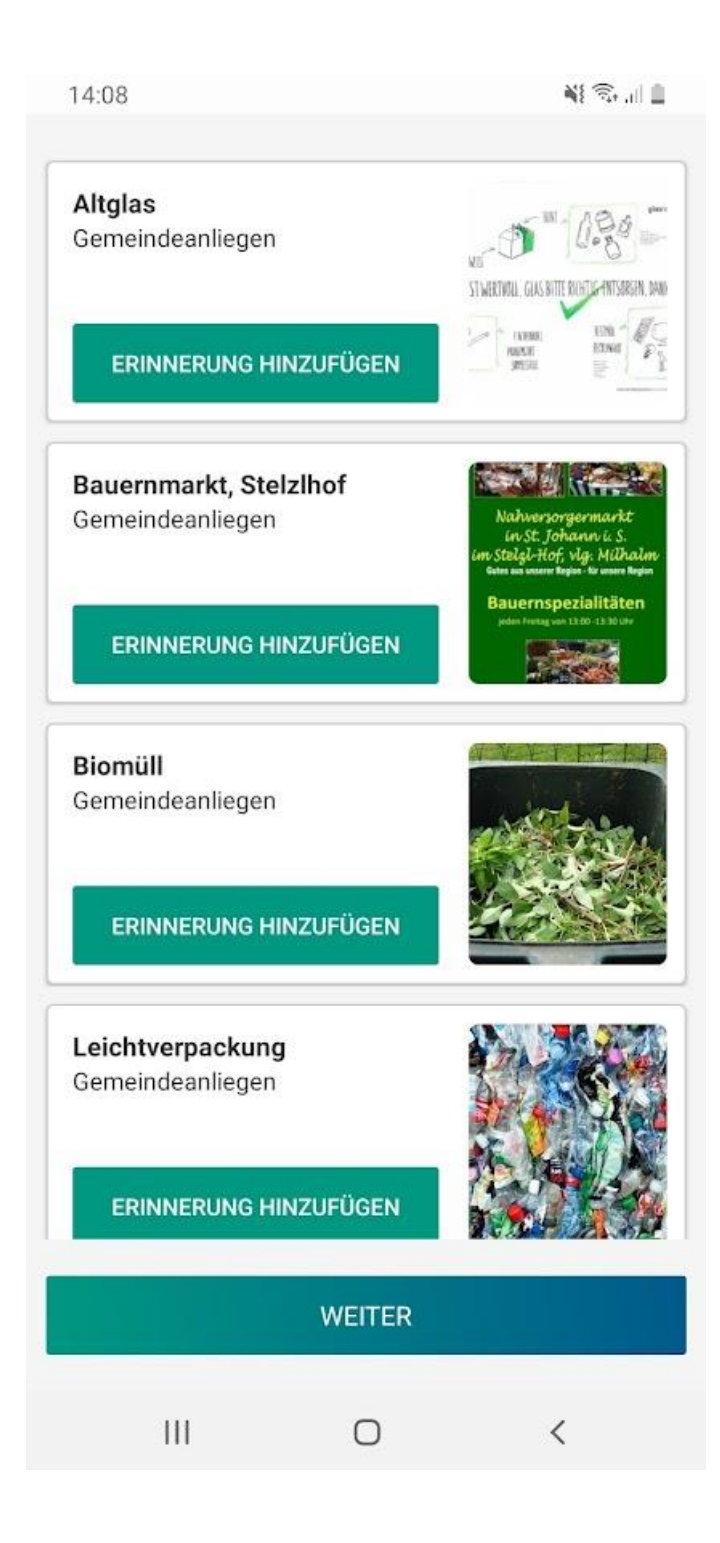

Sie können sich an wiederkehrende Termine in Ihrer Gemeinde erinnern lassen.

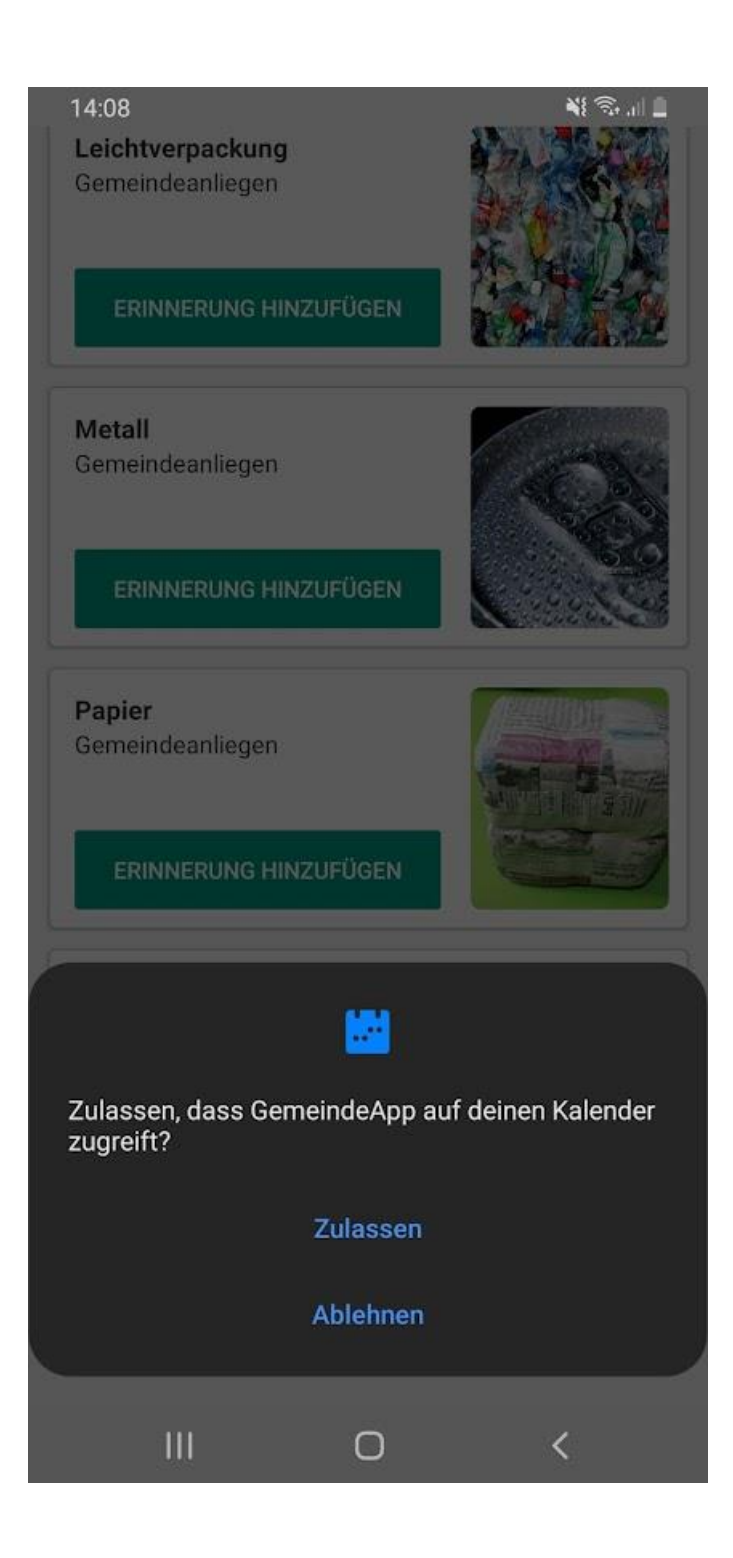

Beim erstmaligen Aufruf muss der Zugriff auf Ihren Kalender gewährt werden.

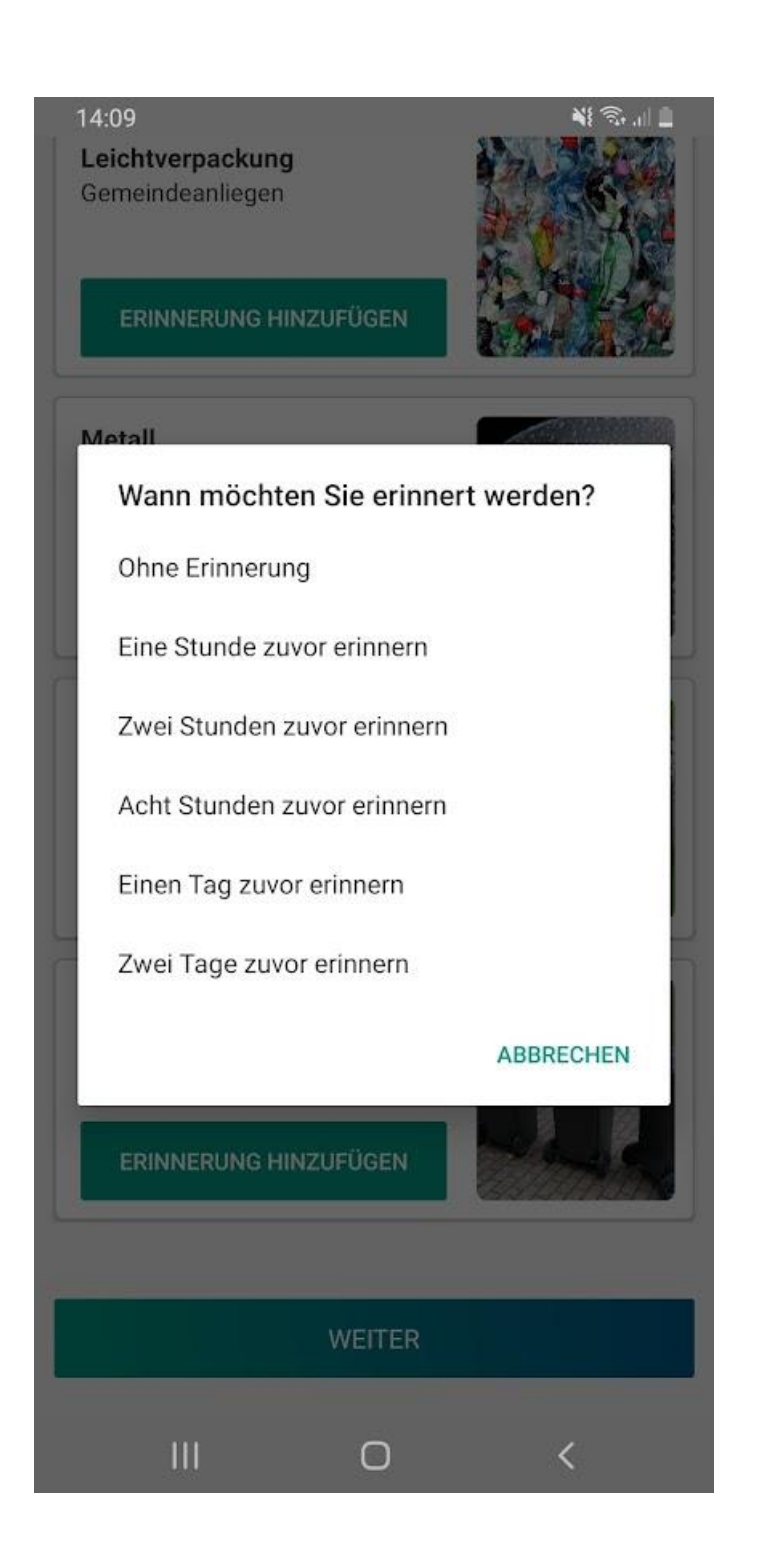

Sie können sich zu verschiedenen Zeitpunkten erinnern lassen.

Zum Beispiel am Tag bevor die Mülltonne abgeholt wird.

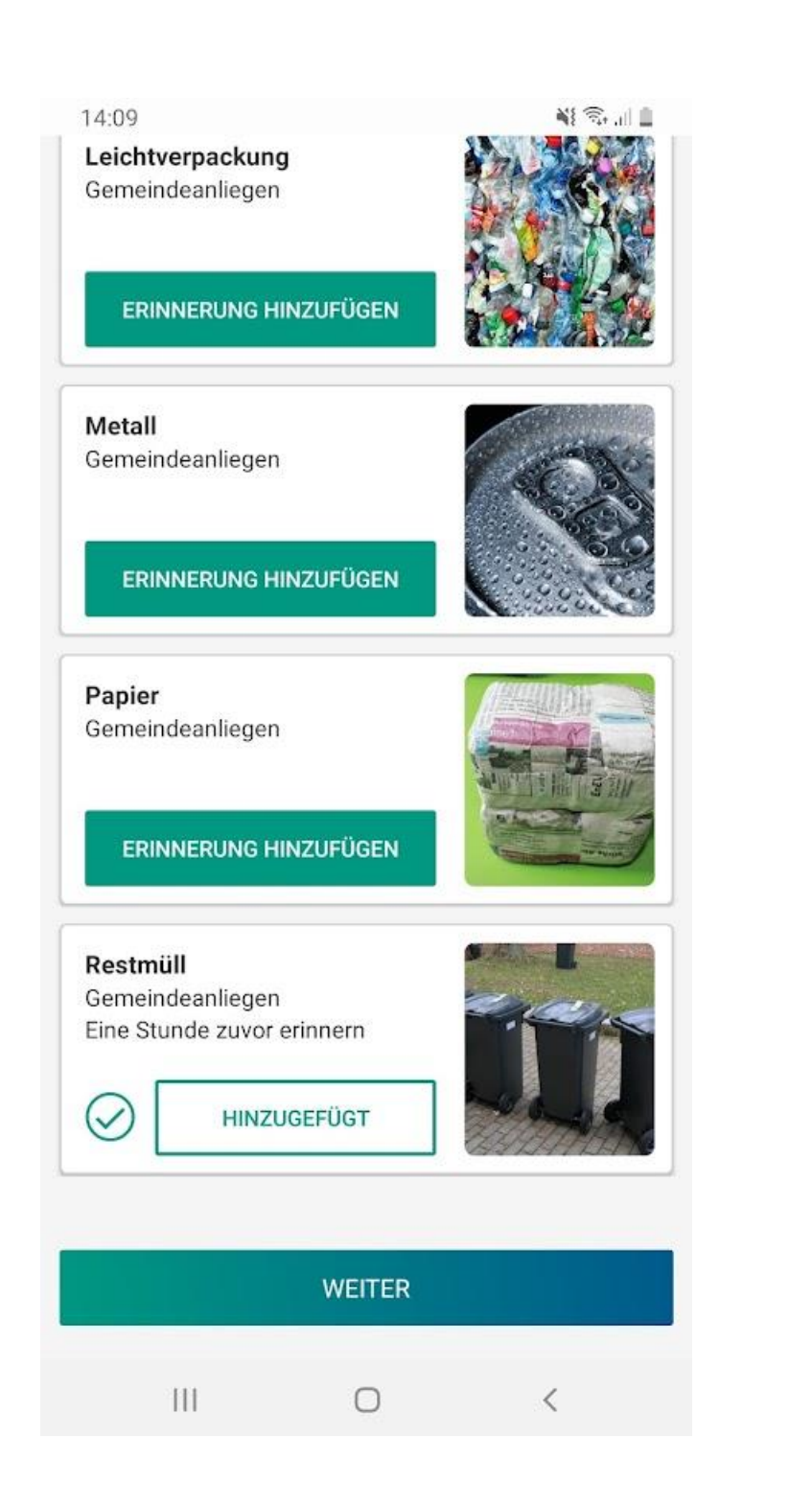

Klicken Sie auf **WEITER** um den Assistenten zu beenden.

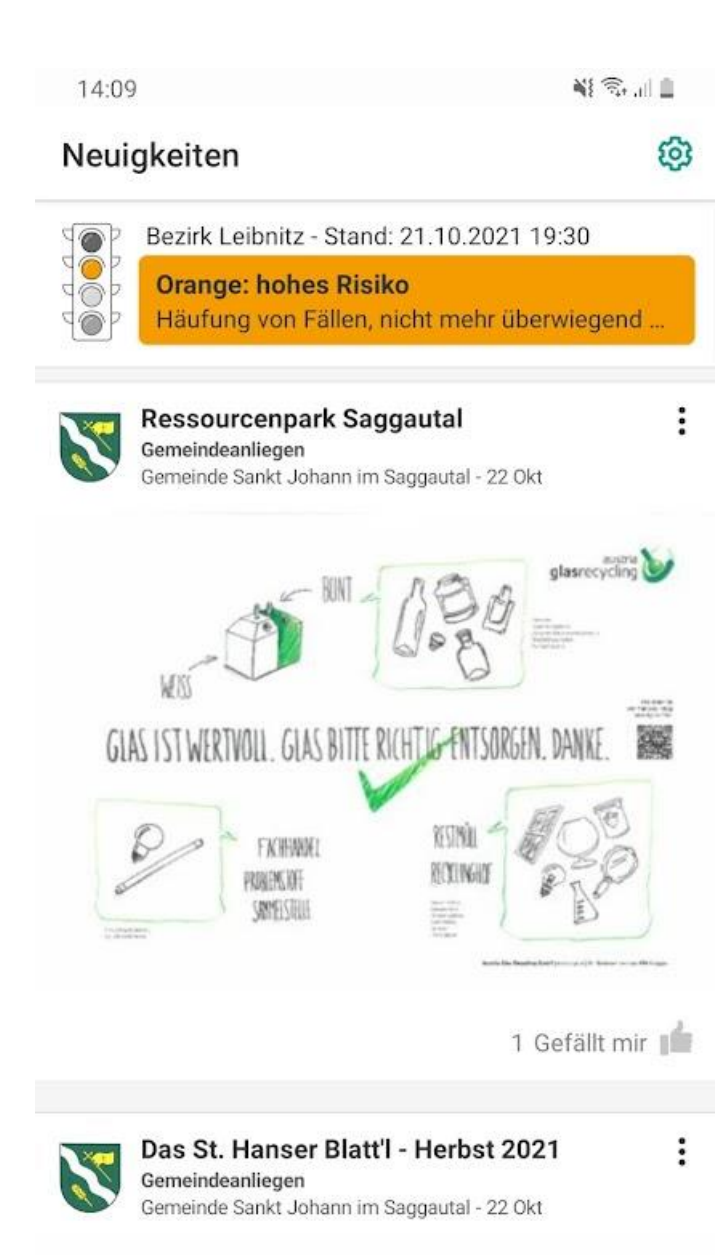

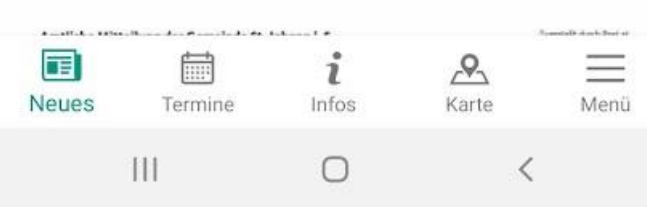

## **Viel Spaß mit Ihrer GemeindeApp!**